Modeling and Analysis of Time Series Data Chapter 6: Extending the ARMA model: Seasonality, integration and trend

Edward L. Ionides

## Outline

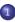

- Seasonality
  - The SARMA model

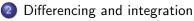

- The ARIMA model
- The SARIMA model

3 Trend estimation: regression with ARMA errors

Seasonal autoregressive moving average (SARMA) models • A general SARMA $(p,q) \times (P,Q)_{12}$  model for monthly data is  $\phi(B)\Phi(B^{12})(Y_n-\mu) = \psi(B)\Psi(B^{12})\epsilon_n,$ [S1] where  $\{\epsilon_n\}$  is a white noise process and  $\mu = \mathbb{E}[Y_n]$  $\phi(x) = 1 - \phi_1 x - \dots - \phi_n x^p,$ annal  $\psi(x) = 1 + \psi_1 x + \dots + \psi_q x^q,$  $\Phi(x) = 1 - \Phi_1 x - \dots - \Phi_P x^P,$  $\Psi(x) = 1 + \Psi_1 x + \dots + \Psi_O x^Q.$ 

- SARMA is a special case of ARMA, where the AR and MA polynomials are factored into a **monthly** polynomial in *B* and an **annual polynomial** (also called **seasonal polynomial**) in *B*<sup>12</sup>.
- Everything we learned about ARMA models (including assessing causality, invertibility and reducibility) also applies to SARMA.

## Choosing the period for a SARMA model

- For the SARMA $(p,q) \times (P,Q)_{12}$  model, 12 is called the **period**.
- One could write a SARMA model for some period other than 12.
- A SARMA $(p,q) \times (P,Q)_4$  model could be appropriate for quarterly data.
- In principle, a SARMA $(p,q) \times (P,Q)_{52}$  model could be appropriate for weekly data, though in practice ARMA and SARMA may not work so well for higher frequency data.
- The seasonal period should be appropriate for the system being modeled. It is usually inappropriate to fit a SARMA $(p,q) \times (P,Q)_9$  model just because you notice a high sample autocorrelation at lag 9.

SARMA nucleus are appropriate when there is a strong periodic signal. Note that even AR(2) can be periodic the series without a seasonal term, Consider the following two models:

[52] 
$$Y_n = 0.5Y_{n-1} + 0.25Y_{n-12} + \epsilon_n$$
,  
[53]  $Y_n = 0.5Y_{n-1} + 0.25Y_{n-12} - 0.125Y_{n-13} + \epsilon_n$ ,  
Question 6.1. Which of [S2] and/or [S3] is a SARMA model?  
Writing  $(1 - \frac{1}{2}B^{5})(1 + \frac{1}{2}B^{6})$   
is equivalent, but notes the Strend  
(1 -  $\frac{1}{2}B - \frac{1}{4}B^{12} + \frac{1}{6}B^{13})Y_n = \epsilon_n$   
 $(1 - \frac{1}{2}B)(1 - \frac{1}{4}B^{12})Y_n = \epsilon_n$   
this has STREMA structure.  
[S2] cannot be STREMA, belave there is no  
[ag [3 term.]

**Question 6.2**. Why do we assume a multiplicative structure in the SARMA model, [S1]? What theoretical and practical advantages (or disadvantages) arise from requiring that an ARMA model for seasonal behavior has polynomials that can be factored as a product of a monthly polynomial and an annual polynomial?

nere is no clear scientific reason to prefer SARMA ares a similar ARMA nudel without the product shocke.

The product structure adds simplicity, and conversently separates costs into marthly & annual computerts.

#### The SARMA model

## Fitting a SARMA model

We fit a monthly version of the Lake Huron depth data described earlier.

```
dat <- read.table(file="huron_level.csv",sep=",",header=TRUE)</pre>
dat[1:3.1:7]
 rear Jan Feb Mar Apr May Jun 

1860 177.285 177.339 177.349 177.388 177.425 177.461 

1861 177.077 177.105 177.224 177 254 177
 1862 177.227 177.181 177.272 177.321 177.397 177.437
huron_level <- as.vector(t(dat[,2:13])) & Growat.
plot(huron_level~time,type="1")
```

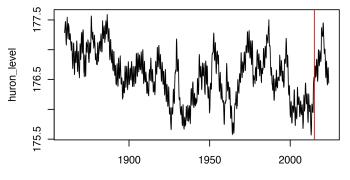

time

Based on our previous analysis, we try fitting AR(1) for the annual polynomial. We try ARMA(1,1) for the monthly part, giving

$$(1 - \Phi_1 B^{12})(1 - \phi_1 B) \mathcal{M} = (1 + \psi_1 B)\epsilon_n.$$
(1)

• As discussed earlier, we analyze data only up to 2014, shown by a red line on the plot.

```
huron level <- huron level [time < 2014.99]
time <- time[time < 2014.99]
                                                   Code for
SARMA
Model
filling
huron_sarma11x10 <- arima(huron_level,</pre>
  order=c(1,0,1),
  seasonal=list(order=c(1,0,0),period=12)
                           SAMMA ( (1,0,1) × (1,0,0)
huron_sarma11x10
Call:
arima(x = huron_level, order = c(1, 0, 1), seasonal = list(order = c(1, 0, 0),
   period = 12))
Coefficients
        ar1
            ma1 sar1
                            intercept
     0.9649 0.4170 0.5197
                             176.5727
s.e. 0.0062 0.0198 0.0215
                               0.0931
sigma<sup>2</sup> estimated as 0.002372: log likelihood = 2977.51, aic = -5945.03
```

### Residual analysis

- Residual analysis is similar to non-seasonal ARMA models.
- We look for residual correlations at lags corresonding to multiples of the period (here, 12, 24, 36, ...) for misspecified annual dependence.

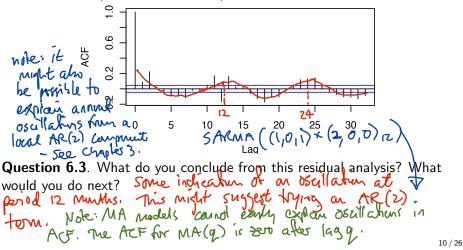

## ARMA models for differenced data

- Applying a difference operation to the data can make it look more stationary and therefore more appropriate for ARMA modeling.
- This can be viewed as a transformation to stationarity
- ${\scriptstyle \bullet }$  We can transform the data  $y_{1:N}^{*}$  to  $z_{2:N}$

$$z_n = \Delta y_n^* = y_n^* - y_{n-1}^*.$$
 (2)

- Then, an ARMA(p,q) model  $Z_{2:N}$  for the differenced data  $z_{2:N}$  is called an **integrated autoregressive moving average** model for  $y_{1:N}^*$  and is written as ARIMA(p,1,q).
- Formally, the ARIMA(p,d,q) model with intercept  $\mu$  for  $Y_{1,N}$  is [S4]  $\phi(B)[(1-B)^d Y_n - \mu] = \psi(B) \epsilon_n$ , where  $\{\epsilon_n\}$  is a white noise process;  $\phi(x)$  and  $\psi(x)$  are ARMA polynomials.
  - It is unusual to fit an ARIMA model with d > 1.

We see that an ARIMA(p,1,q) model is almost a special case of an ARMA(p+1,q) model with a unit root to the AR(p+1) polynomial.
 Question 6.4. Why "almost" not "exactly" in the previous statement?

The Mean is dealt with differently. Compare

$$\phi(B)\left[\left(I-B\right)^{d}Y_{n}-\mu\right] = \psi(B)E_{n}$$
  
RARIMA

$$\left(\phi(B)\left(I-B\right)^{d}\right)\left(Y_{n}-\mu\right)=\psi(B)E_{n}$$
  
 $q$  ARMA

Two reasons to fit an ARIMA(p,d,q) model with d > 0Q: when does differencing time a mean stationary model ? 1. You may really think that modeling the differences is a natural

1. You may really think that modeling the differences is a natural approach for your data. The S&P 500 stock market index analysis in Chapter 3 is an example of this, as long as you remember to first apply a logarithmic transform to the data.

2. Differencing often makes data look "more stationary" and perhaps it will then look stationary enough to justify applying the ARMA machinery.

- We should be cautious about this second reason. It can lead to poor model specifications and hence poor forecasts or other conclusions.
- The second reason was more compelling in the 1970s and 1980s. Limited computing power resulted in limited alternatives, so it was practical to force as many data analyses as possible into the ARMA framework and use method of moments estimators.
   A. Only when flow is a linear frame.

## Practical advice on using ARIMA models

- ARIMA analysis is relatively simple to do. It has been a foundational component of time series analysis since the publication of the influential book "Time Series Analysis" (Box and Jenkins, 1970) which developed and popularized ARIMA modeling.
- A practical approach is:
  - 1. Do a competent ARIMA analysis.

2. Identify potential limitations in this analysis and remedy them using more advanced methods.

3. Assess whether you have in fact learned anything from (2) that goes beyond (1).

# The SARIMA $(p, d, q) \times (P, D, Q)$ model

Combining integrated ARMA models with seasonality, we can write a general SARIMA $(p, d, q) \times (P, D, Q)_{12}$  model for nonstationary monthly data, given by

$$[\mathsf{S5}] \quad \phi(B)\Phi(B^{12})\big[(1-B)^d(1-B^{12})^DY_n-\mu\big]=\psi(B)\Psi(B^{12})\epsilon_n,$$

where  $\{\epsilon_n\}$  is a white noise process, the intercept  $\mu$  is the mean of the differenced process  $\{(1-B)^d(1-B^{12})^DY_n\}$ , and we have ARMA polynomials  $\phi(x)$ ,  $\Phi(x)$ ,  $\psi(x)$ ,  $\Psi(x)$  as in model [S1].

• The SARIMA(0,1,1)  $\times$  (0,1,1)<sub>12</sub> model has often been used for forecasting monthly time series in economics and business. It is sometimes called the **airline model** after a data analysis by Box and Jenkins (1970).

## Modeling trend with ARMA noise

• A general signal plus noise model is

$$[\mathsf{S6}] \qquad Y_n = \mu_n + \eta_n,$$

where  $\{\eta_n\}$  is a stationary, mean zero stochastic process, and  $\mu_n$  is the mean function.

- If, in addition,  $\{\eta_n\}$  is uncorrelated, then we have a **signal plus white noise** model. The usual linear trend regression model fitted by least squares in Chapter 2 corresponds to a signal plus white noise model.
- We can say **signal plus colored noise** if we wish to emphasize that we're not assuming white noise.
- Here, **signal** and **trend** are used interchangeably. In other words, we are assuming a deterministic signal.
- At this point, it is natural for us to consider a signal plus ARMA(p,q) noise model, where {η<sub>n</sub>} is a stationary, causal, invertible ARMA(p,q) process with mean zero.
- As well as the p + q + 1 parameters in the ARMA(p,q) model, there will usually be unknown parameters in the mean function.

#### Linear regression with ARMA errors

• When the mean function (also known as the trend) has a linear specification,

$$\mu_n = \sum_{k=1}^{K} Z_{n,k} \beta_k, \tag{3}$$

the signal plus ARMA noise model is known as **linear regression** with **ARMA errors**.

• Writing Y for a column vector of  $Y_{1:N}$ ,  $\mu$  for a column vector of  $\mu_{1:N}$ ,  $\eta$  for a column vector of  $\eta_{1:N}$ , and Z for the  $N \times K$  matrix with (n,k) entry  $Z_{n,k}$ , we have a general linear regression model with correlated ARMA errors,

$$Y = Z\beta + \eta. \tag{4}$$

 From (4), Y – Zβ is ARMA so likelihood evaluation and numerical maximization can build on ARMA methods.

## Inference for the linear regression model with ARMA errors

- Maximum likelihood estimation of  $\theta = (\phi_{1:p}, \psi_{1:q}, \sigma^2, \beta)$  is a nonlinear optimization problem.
- Fortunately, arima in R can do it for us.
- As usual, we should look out for signs of numerical problems.
- Data analysis for a linear regression with ARMA errors model, using the framework of likelihood-based inference, is procedurally similar to fitting an ARMA model.
- This is a powerful technique, since the covariate matrix Z can include other time series. We can evaluate associations between different time series. The observational data and read matrix to the computer of the computer of the computer
- With appropriate care (since **association is not causation**) we can draw inferences about mechanistic relationships between dynamic processes.

## Evidence for systematic trend in Lake Huron level?

We return to annual data, say the January level, to avoid seasonality.

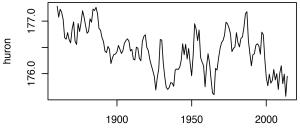

year

- Visually, there seems some evidence for a decreasing trend, but there are also considerable fluctuations.
- Let's test for a trend, using a regression model with Gaussian AR(1) errors. We have previously found that this is a reasonable model for these data.
- First, for comparison, we fit a null model with no trend.

#### fit0 <- arima(huron,order=c(1,0,0))</pre>

- We compare fit0 with a linear trend model, coded as fit1.
- The covariate is included via the xreg argument.

fit1 <- arima(huron,order=c(1,0,0),xreg=year)</pre>

```
Call:

arima(x = huron, order = c(1, 0, 0), xreg = year)

Coefficients:

ar1 intercept year

0.8211 186.1652 -0.0050

s.e. 0.0455 3.6923 0.0019

sigma<sup>2</sup> estimated as 0.04244: log likelihood = 24.37, aic = -40.74
```

## Setting up a formal hypothesis test

- To talk formally about these results, we must down a model and some hypotheses.
- Writing the data as  $y_{1:N}^{*}$ , collected at years  $t_{1:N}$ , the model we have fitted is

$$(1 - \phi_1 B)(Y_n - \mu - \beta t_n) = \epsilon_n,$$
(5)

where  $\{\epsilon_n\}$  is Gaussian white noise with variance  $\sigma^2$ . Our null model is

$$H^{\langle 0 \rangle} : \beta = 0, \tag{6}$$

and our alternative hypothesis is

$$H^{\langle 1 \rangle} : \beta \neq 0. \tag{7}$$

**Question 6.5**. How do we test  $H^{(0)}$  against  $H^{(1)}$ ?

• Construct two different tests using the R output above.

**Question 6.6**. How would you check whether your preferred test is indeed better? What other supplementary analysis could you do to strengthen your conclusions?

Look at clicgrostic plots. Both LRT and Z-test are asymptotically jushhed under the same model, but they may have different solvituity to model visspecification. Then, do a simulation study to invertigate further. different simulation studies assess different model violations, simulations using a sima. Sim assume normation si count check ansequences of violations of normation.

## Further reading

- Section 3.9 of Shumway and Stoffer (2017) discusses SARIMA modeling.
- Section 3.8 of Shumway and Stoffer (2017) introduces regression with ARMA errors.

## References and Acknowledgements

Box GEP, Jenkins GM (1970). *Time Series Analysis: Forecasting and Control*. First edition. Holden–Day, San Francisco.

Shumway RH, Stoffer DS (2017). *Time Series Analysis and its Applications: With R Examples.* 4th edition. Springer.

- Compiled on January 29, 2024 using R version 4.2.3.
- Licensed under the Creative Commons Attribution- Open Solution NonCommercial license. Please share and remix non-commercially, mentioning its origin.
- We acknowledge previous versions of this course.